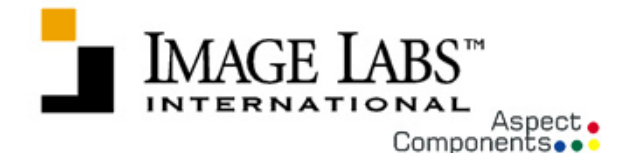

# **V3LC Motorized Lens Controller**

## **Description**

The V3LC is designed to control industry standard motorized lenses from a computer via serial control. These lenses may allow control of zoom, focus, iris, and lens extenders and may provide position feedback via potentiometers, also called presets. This unit can control up to 8 axes of motion, with read back of the position. Six of the axes allow speed control, and the remaining two axes **CONTROLLER CONTROLLER CONTROLLER CONTROLLER CONTROLLER CONTROLLER CONTROLLER CONTROLLER CONTROLLER CONTROLLER CONTROLLER CONTROLLER CONTROLLER CONTROLLER CONTROLLER CONTROLLER CONTROLLER CONTROLLER CONTROLLER CONTROLLER C** may alternatively be configured for general purpose relays for turning on and off power to lighting or other devices.

### **Features**

- Controls lenses with 6, 8 or 12 volt motors
- 6 axes of pulse width modulated motor control output
- 2 axes of relay control for pan/tilt
- 8 analog inputs to read motor position on lenses with presets
- Accurate control of 2 lenses with Zoom, Focus, and Iris
- Control of AC or DC motorized Pan/Tilt
- Interfaces for RS232 (standard)

### **Specifications**

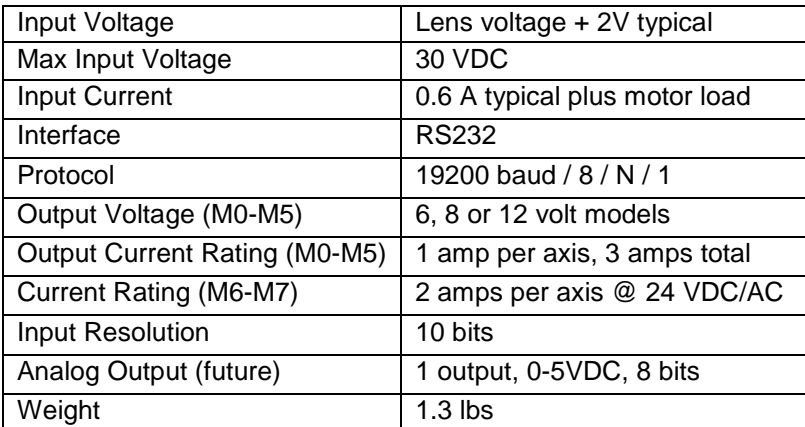

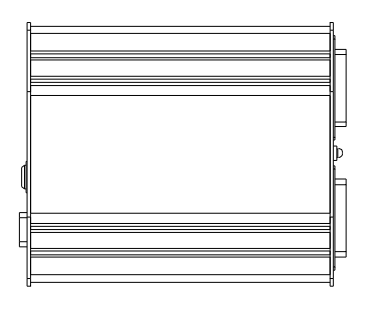

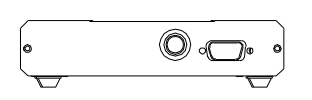

Image Labs International [www.imagelabs.com](http://www.imagelabs.com) (406) 585-7225 Bozeman, MT 59718 Rev. V3LC050806 Belgrade, MT 59714PO Box 1545

**Model #**

 **V3LC-vv-232**

Where **vv** is 6V, 8V or 12V for the output voltage to the lens, Example: V3LC-12V-485

#### **Typical Applications**

- Automatic Inspection
- Process Control
- Machine Vision
- Stereo Vision
- **Security Sites**

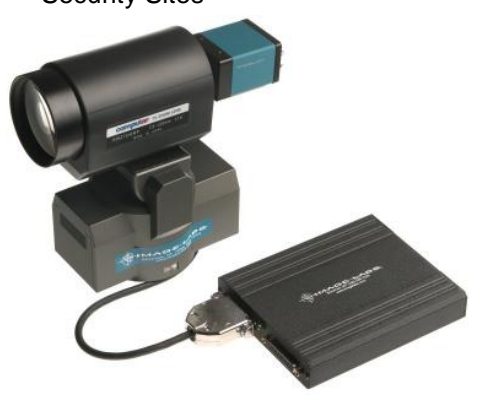

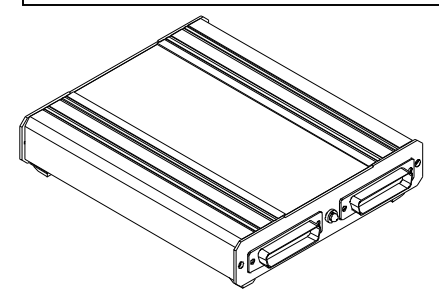

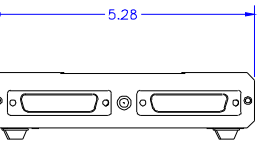

 $1.\overline{3}3$ 

151 Evergreen Drive [sales@imagelabs.com](mailto:sales@imagelabs.com) (800) 785-5995

#### **Control Connectors DB25S (two)**

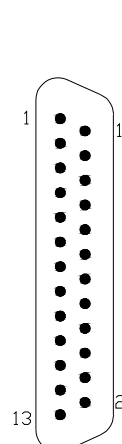

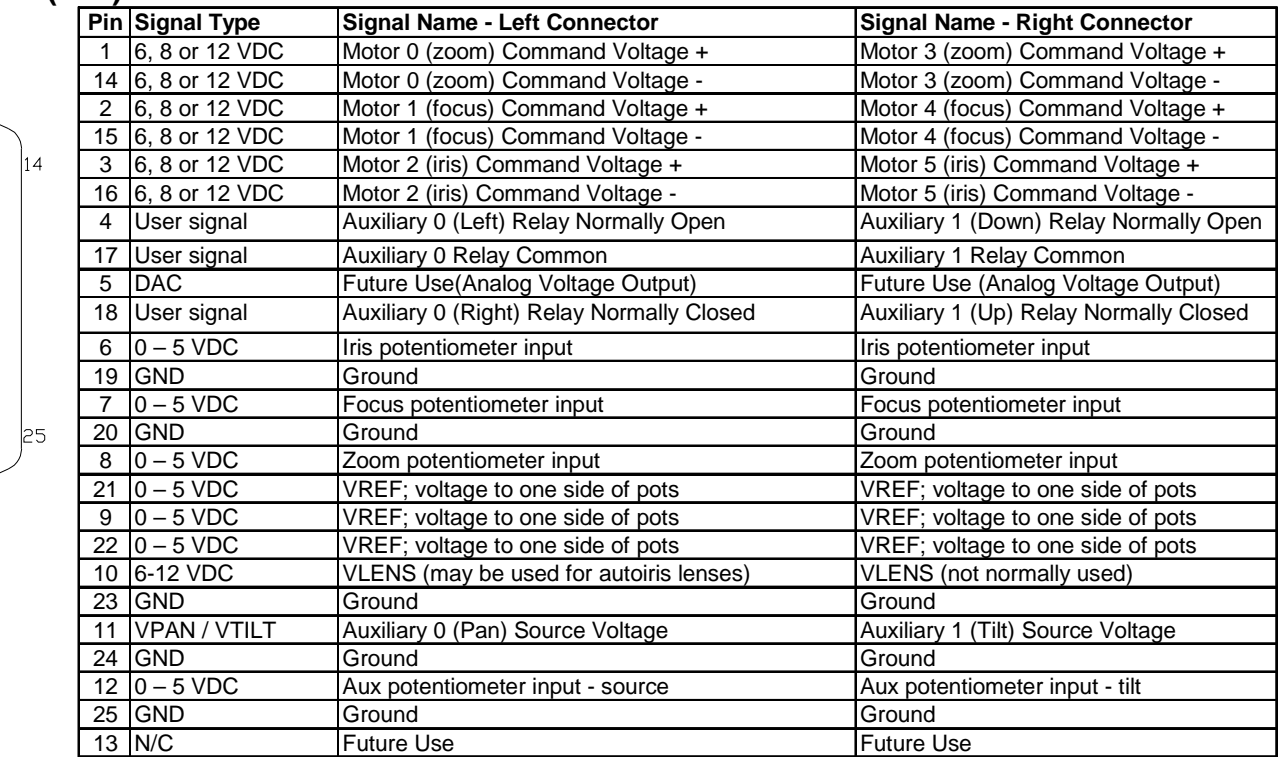

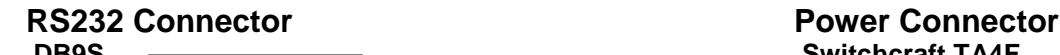

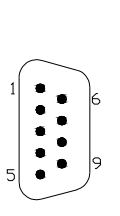

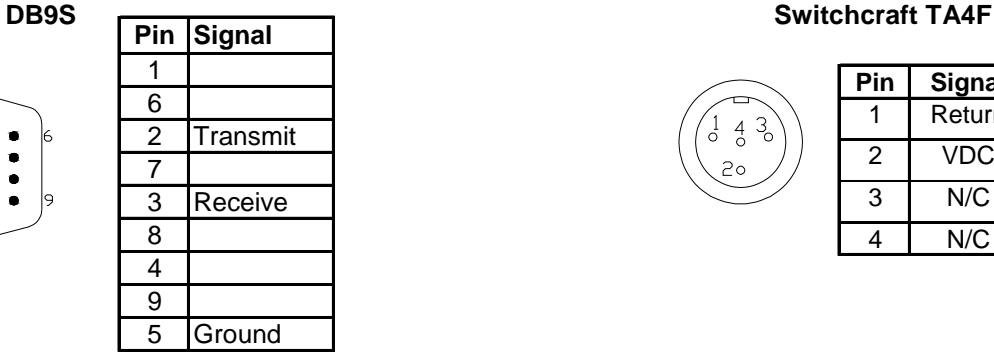

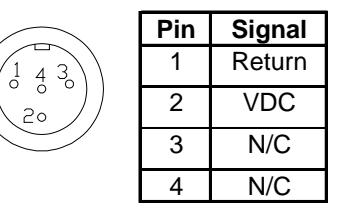

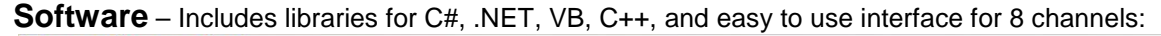

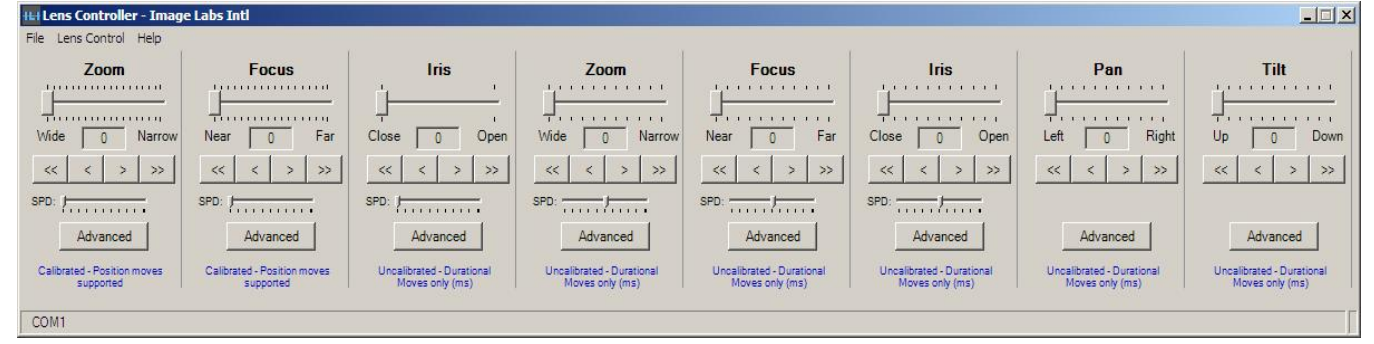

Image Labs International **[www.imagelabs.com](http://www.imagelabs.com)** (406) 585-7225<br>PO Box 1545 **1998** Sales @imagelabs.com (800) 785-5995 Bozeman, MT 59718 Rev. V3LC050806 Belgrade, MT 59714PO Box 1545

151 <u>[sales@imagelabs.com](mailto:sales@imagelabs.com)</u> (800) 85-5995<br>Rev. V3LC050806